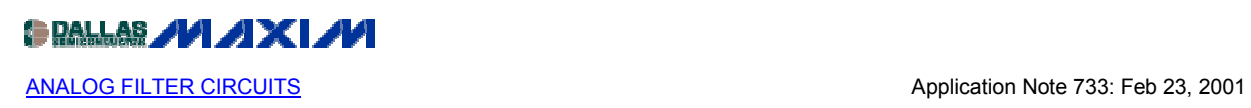

# **A Filter Primer**

*This comprehensive article covers all aspects of analog filters. It first addresses the basic types like first and second order filters, highpass and lowpass filters, notch and allpass filters and high order filters. It then goes on to explain the characteristics of the different implementations such as Butterworth filters, Chebychev filters, Bessel filters, Elliptic filters, State-variable filters, and Switched-capacitor filters*

Ease of use makes integrated, switched-capacitor filters attractive for many new applications. This article helps you prepare for such designs by describing the filter products and explaining the concepts that govern their operation.

Starting with a simple integrator, we first develop an intuitive approach to active filters in general and then introduce practical realizations such as the state-variable filter and its implementation in switched-capacitor form. Specific integrated filters mentioned include Maxim's MAX7400 family of higher-order switched-capacitor filters.

## **First-Order Filters**

An integrator (Figure 1a) is the simplest filter mathematically, and it forms the building block for most modern integrated filters. Consider what we know intuitively about an integrator. If you apply a DC signal at the input (i.e., zero frequency), the output will describe a linear ramp that grows in amplitude until limited by the power supplies. Ignoring that limitation, the response of an integrator at zero frequency is infinite, which means that it has a pole at zero frequency. (A pole exists at any frequency for which the transfer function's value becomes infinite.)

We also know that the integrator's gain diminishes with increasing frequency and that at high frequencies the output voltage becomes virtually zero. Gain is inversely proportional to frequency, so it has a slope of -1 when plotted on log/log coordinates (i.e., -20db/decade on a Bode plot, Figure 1b).

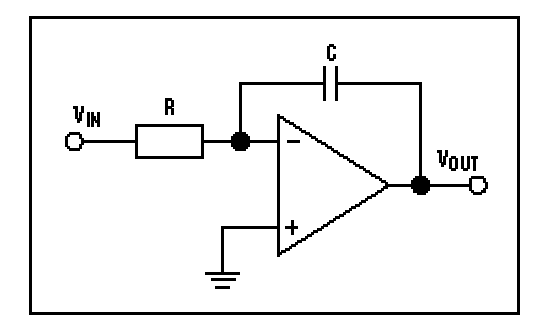

*Figure 1a. A simple RC integrator*

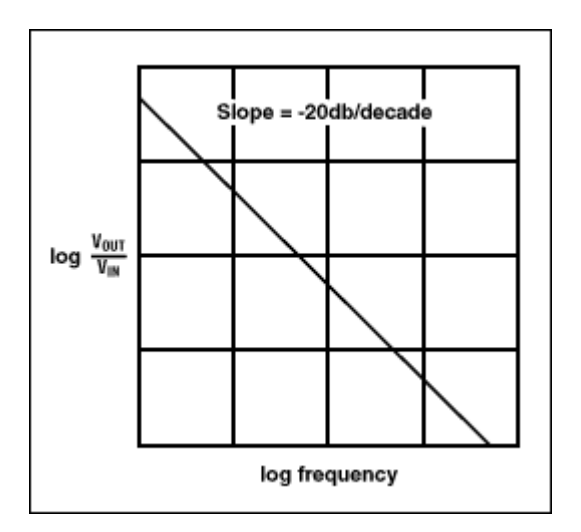

*Figure 1b. A Bode plot of a simple integrator*

You can easily derive the transfer function as

$$
\frac{V_{\text{OUT}}}{V_{\text{IN}}} = \frac{X_C}{R} = \frac{1/sC}{R} = \frac{\omega_0}{s}
$$

where s is the complex-frequency variable  $\sigma$ + j $\omega$  and  $\omega_0$  is 1/RC. If we think of s as frequency, this formula confirms the intuitive feeling that gain is inversely proportional to frequency. We will return to integrators later, in discussing the implementation of actual filters.

The next most complex filter is the simple low-pass RC type (Figure 2a). Its characteristic (transfer function) is

$$
\frac{V_{\text{OUT}}}{V_{\text{IN}}} = \frac{1/sC}{R+1/sC} = \frac{1}{1+sCR} = \frac{\omega_0}{s+\omega_0}
$$

When s = 0, the function reduces to  $\omega_0/\omega_0$ , i.e., 1. When s tends to infinity, the function tends to zero, so this is a low-pass filter. When  $s = -\omega_0$ , the denominator is zero and the function's value is infinite, indicating a pole in the complex frequency plane. The magnitude of the transfer function is plotted against s in Figure 2b, where the real component of  $s(\sigma)$  is toward us and the positive imaginary part (jω) is toward the right. The pole at - $\omega_0$  is evident. Amplitude is shown logarithmically to emphasize the function's form. For both the integrator and the RC low-pass filter, frequency response tends to zero at infinite frequency; that is, there is a zero at s = . This single zero surrounds the complex plane.

But how does the complex function in s relate to the circuit's response to actual frequencies? When analyzing the response of a circuit to AC signals, we use the expression jol for impedance of an inductor and  $1/j\omega C$  for that of a capacitor. When analyzing transient response using Laplace transforms, we use sL and 1/sC for the impedance of these elements. The

similarity is apparent immediately. The  $j\omega$  in AC analysis is in fact the imaginary part of s, which, as mentioned earlier, is composed of a real part s and an imaginary part jo.

If we replace s by jou in any equation so far, we have the circuit's response to an angular frequency  $\omega$ . In the complex plot in Figure 2b,  $\sigma$  = 0 and hence s = j $\omega$  along the positive j $\omega$  axis. Thus, the function's value along this axis is the frequency response of the filter. We have sliced the function along the jou axis and emphasized the RC low-pass filter's frequency-response curve by adding a heavy line for function values along the positive jou axis. The more familiar Bode plot (Figure 2c) looks different in form only because the frequency is expressed logarithmically.

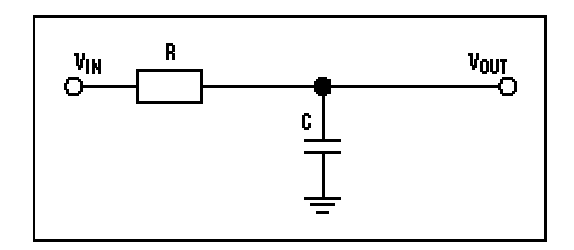

*Figure 2a. A simple RC low-pass filter*

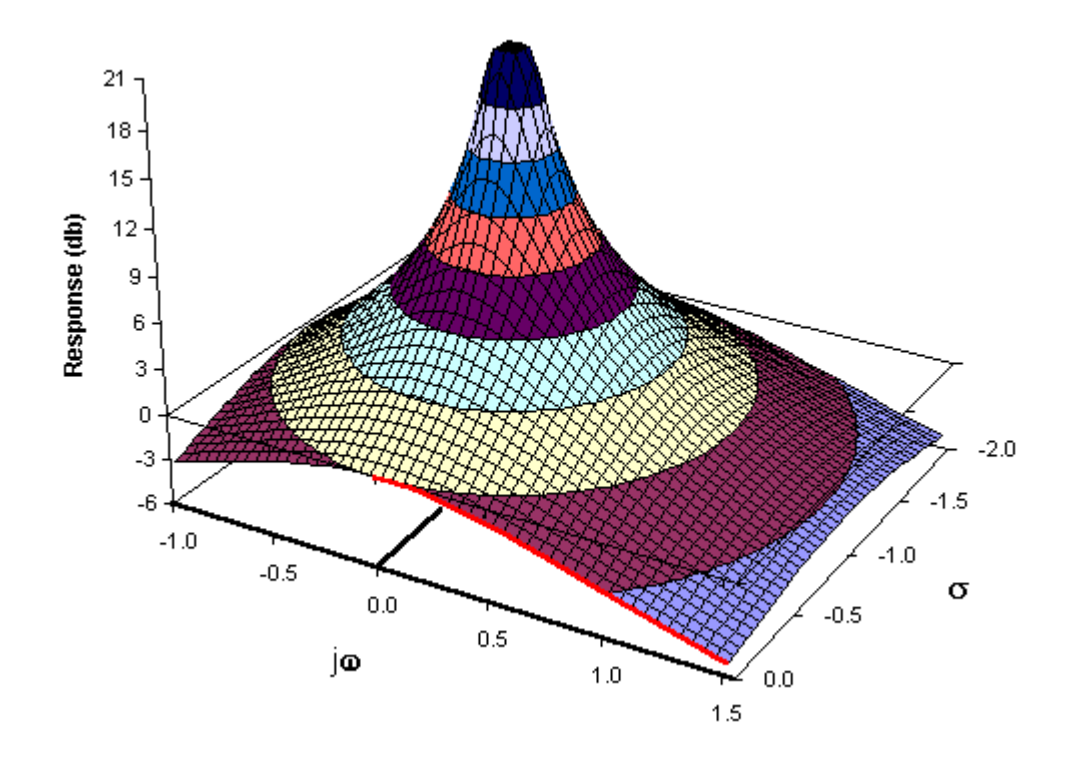

*Figure 2b. The complex function of an RC low-pass filter*

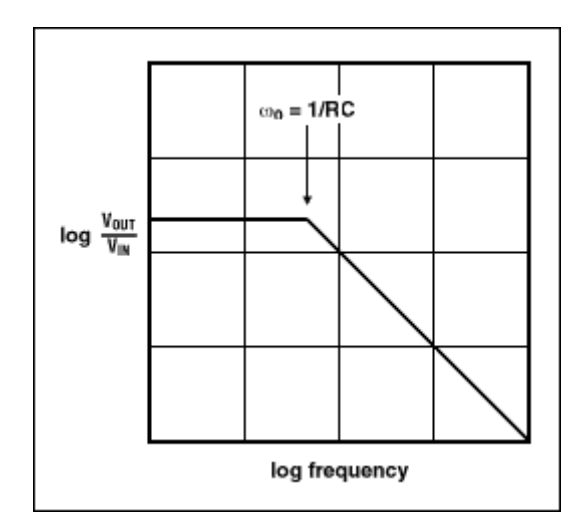

*Figure 2c. A Bode plot of a low-pass filter*

While the complex frequency's imaginary part  $(i\omega)$  helps describe a response to AC signals, the real part  $(\sigma)$  helps describe a circuit's transient response. Looking at Figure 2b, we can therefore say something about the RC low-pass filter's response as compared to that of the integrator. The low-pass filter's transient response is more stable, because its pole is in the negative-real half of the complex plane. That is, the low-pass filter makes a decaying-exponential response to a stepfunction input; the integrator makes an infinite response. For the low-pass filter, pole positions further down the - $\sigma$  axis mean a higher  $\omega_0$ , a shorter time constant, and therefore a quicker transient response. Conversely, a pole closer to the jω axis causes a longer transient response.

So far, we have related the mathematical transfer functions of some simple circuits to their associated poles and zeroes in the complex-frequency plane. From these functions, we have derived the circuit's frequency response (and hence its Bode plot) and also its transient response. Because both the integrator and the RC filter have only one s in the denominator of their transfer functions, they each have only one pole. That is, they are first-order filters.

However, as we can see from Figure 1b, the first-order filter does not provide a very selective frequency response. To tailor a filter more closely to our needs, we must move on to higher orders. From now on, we will describe the transfer function using f(s) rather than the cumbersome  $V_{\text{OUT}}/V_{\text{IN}}$ .

## **Second-Order Low-Pass Filters**

A second-order filter has  $s^2$  in the denominator and two poles in the complex plane. You can obtain such a response by using inductance and capacitance in a passive circuit or by creating an active circuit of resistors, capacitors, and amplifiers. Consider the passive LC filter in Figure 3a, for instance. We can show that its transfer function has the form

$$
f(s) = \frac{X_C}{R + X_L + X_C} = \frac{1/sC}{R + sL + 1/sC} = \frac{1}{LCs^{2} + RCs + 1}
$$

and if we define  $\omega_0^2 = 1/LC$  and  $Q = \omega_0 L/R$ , then

$$
f(s) = \frac{\omega_0^2}{s^2 + s\omega_0/(l + \omega_0^2)}
$$

where  $\omega_0$  is the filter's characteristic frequency and Q is the quality factor (lower R means higher Q).

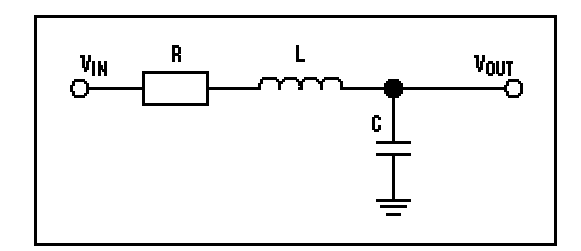

*Figure 3a. An RLC low-pass filter*

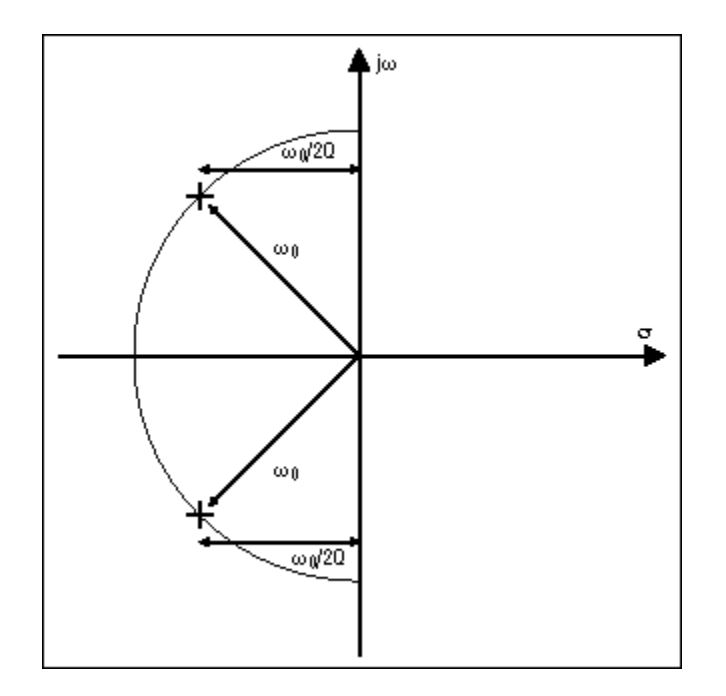

*Figure 3b. A pole-zero diagram of an RLC low-pass filter*

The poles occur at s values for which the denominator becomes zero; that is, when  $s^2 + s\omega_0/Q$  $+\omega_0^2 = 0$ . We can solve this equation by remembering that the roots of  $ax^2 + bx + c = 0$  are given by

$$
x=\frac{-b\pm\sqrt{b^2-4ac}}{2a}
$$

In this case,  $a = 1$ ,  $b = \omega_0/Q$ , and  $c = \omega_0^2$ . The term (b<sup>2</sup>-4ac) equals  $\omega_0^2$  (1/Q<sup>2</sup>-4), so if Q is less than 0.5 then both roots are real and lie on the negative-real axis. The circuit's behavior is much like that of two first-order RC filters in cascade. This case isn't very interesting, so we'll consider only the case where  $Q > 0.5$ , which means ( $b^2 - 4AC$ ) is negative and the roots are complex.

The real part is therefore -b/2a, which is - $\omega_0/2Q$ , and common to both roots. The roots' imaginary parts will be equal and opposite in signs. Calculating the position of the roots in the complex plane, we find that they lie at a distance of  $x_0$  from the origin, as shown in Figure 3b. (The associated mathematics, which are straightforward but tedious, will be left as an exercise for the more masochistic readers.)

Varying  $\omega$  changes the poles' distance from the origin. Decreasing the O moves the poles toward each other, whereas increasing the Q moves the poles in a semicircle away from each other and toward the j $\omega$  axis. When Q = 0.5, the poles meet at - $\omega_0$  on the negative-real axis. In this case, the corresponding circuit is equivalent to two cascaded first-order filters, as noted earlier.

Now let's examine the second-order function's frequency response and see how it varies with Q. As before, Figure 4a shows the function as a curved surface, depicted in the three-dimensional space formed by the complex plane and a vertical magnitude vector.  $Q = 0.707$ , and you can see immediately that the response is a low-pass filter.

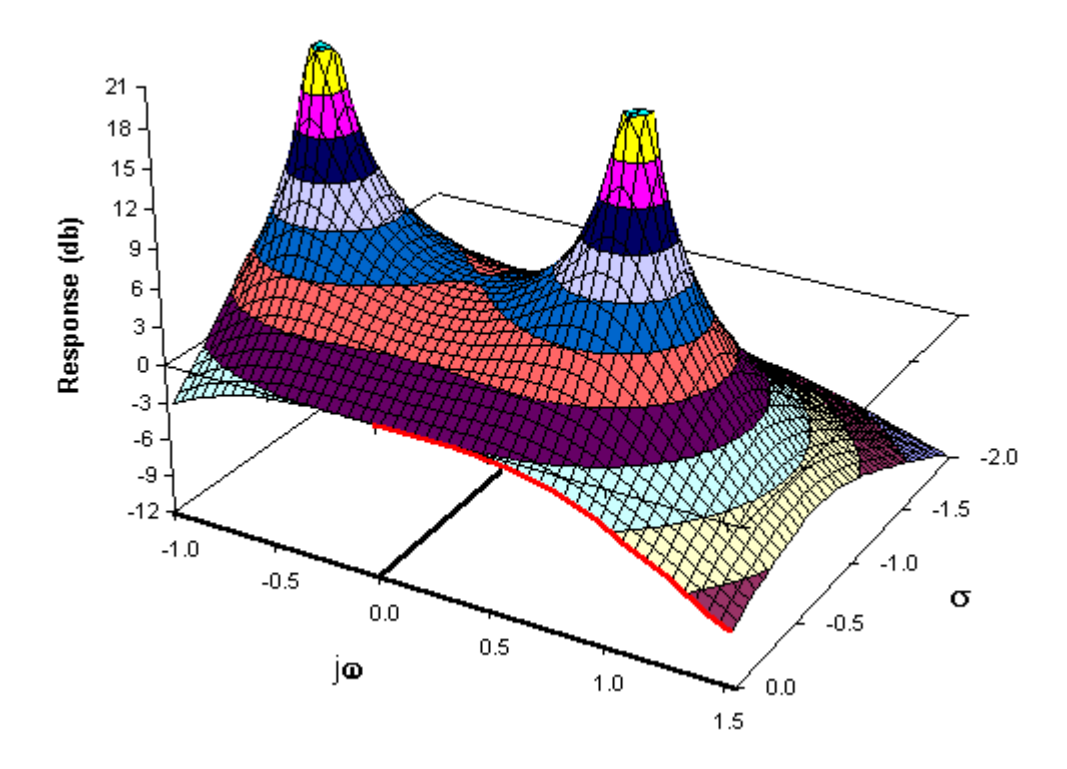

*Figure 4a. The complex function of a second-order low-pass filter (Q = 0.707)*

The effect of increasing the Q is to move the poles in a circular path toward the j $\omega$  axis. Figure 4b shows the case where  $Q = 2$ . Because the poles are closer to the j $\omega$  axis, they have a greater effect on the frequency response, causing a peak at the high end of the passband.

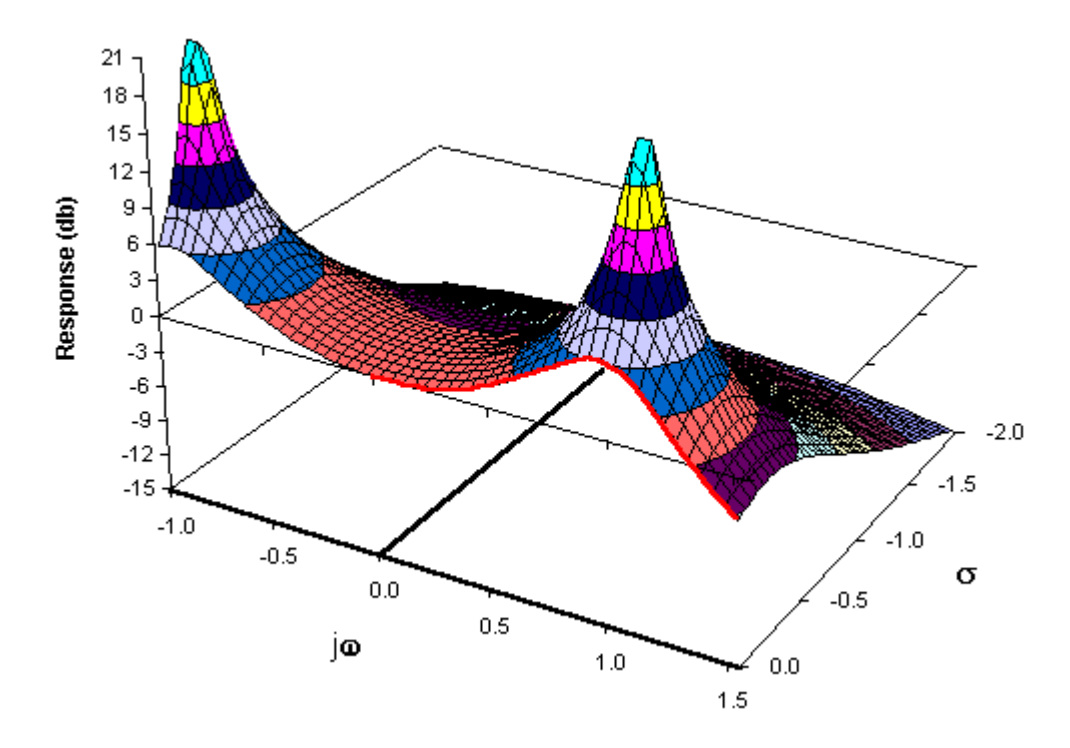

*Figure 4b. The complex function of a second-order low-pass filter (Q = 2)*

There is also an effect on the filter's transient response. Because the poles' negative-real part is smaller, an input step function will cause ringing at the filter output. Lower values of Q result in less ringing, because the damping is greater. On the other hand, if Q becomes infinite, the poles reach the jou axis, causing an infinite frequency response (instability and continuous oscillation) at  $\omega = \omega_0$ . In the LCR circuit in Figure 3a, this condition would be impossible unless  $R = 0$ . For filters that contain amplifiers, however, the condition is possible and must be considered in the design process.

A second-order filter provides the variables  $\omega_0$  and Q, which allow us to place poles wherever we want in the complex plane. These poles must, however, occur as complex-conjugate pairs, in which the real parts are equal and the imaginary parts have opposite signs. This flexibility in pole placement is a powerful tool and one that makes the second-order stage a useful component in many switched-capacitor filters. As in the first-order case, the second-order lowpass transfer function tends to zero as frequency tends to infinity. The second-order function decreases twice as fast, however, because of the  $s^2$  factor in the denominator. The result is a double zero at infinity.

Having discussed first- and second-order low-pass filters, we now need to extend our concepts in two directions: We'll discuss other filter configurations such as high-pass and bandpass sections, and then we'll address higher-order filters.

## **High-Pass and Bandpass Filters**

To change a low-pass filter into a high-pass filter, we turn the s plane inside out, making low frequencies high and high frequencies low. The double zero at infinite frequency goes to zero frequency, and the finite response at zero frequency becomes infinite. To accomplish this transformation, we make  $s = \omega_0^2/s$ , so that  $s \rightarrow \omega_0$  when  $\omega_0^2/s \rightarrow 0$  and vice versa. At  $\omega_0$  the old and new values of s are identical. The double zero that was at  $s = 1$  moves to zero, and the finite response we had at  $s = 0$  moves to infinity, producing a high-pass filter:

$$
f(s) = \frac{\omega_0^2}{\omega_0^4/s^2 + \omega_0^3/0s + \omega_0^2}
$$

If we multiply the numerator and the denominator by  $s^2/\omega_0^2$ ,

$$
f(s) = \frac{s^2}{s^2 + s\omega_0/(1 + \omega_0)^2}
$$

This form is the same as before, except the numerator is  $s^2$  instead of  $\omega_0^2$ . In other words, we can transform a low-pass function into a high-pass one by changing the numerator, leaving the denominator alone.

The Bode plot offers another perspective on low-pass to high-pass transformations. Figure 5a shows the Bode plot of a second-order low-pass function: flat to the cutoff frequency, then decreasing at -40db/decade. Multiplying by  $s^2$  adds a +40db/decade slope to this function. The additional slope provides a low-frequency rolloff below the cutoff frequency, and above cutoff it gives a flat response (Figure 5b) by canceling the original -40db/decade slope.

We can use the same idea to generate a bandpass filter. Multiply the low-pass responses by s, which adds a +20db/decade slope. The net response is then +20db/decade below the cutoff and -20db/decade above, yielding the bandpass response in Figure 5c:

$$
f(s) = \frac{\omega_0 s}{s^2 + s\omega_0/(l + \omega_0^2)}
$$

Notice that the rate of cutoff in a second-order bandpass filter is half that of the other types, because the available 40db/decade slope must be shared between the two skirts of the filter.

In summary, second-order low-pass, bandpass, and high-pass functions in normalized form have the same denomination, but they have numerators of  $\omega_0^2$ ,  $\omega_0$ s, and s<sup>2</sup>, respectively.

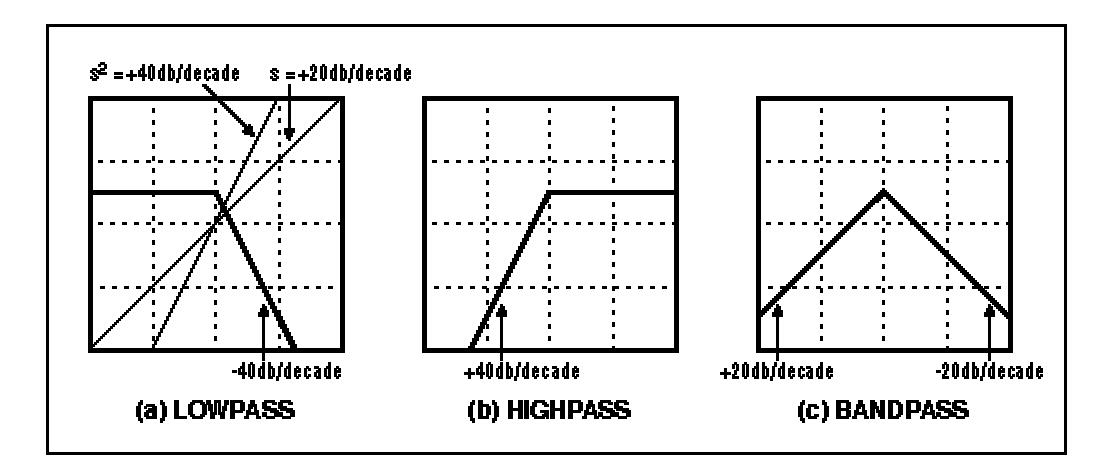

*Figure 5. Bode plots of second-order filters*

## **Notch and All-Pass Filters**

A notch, or bandstop, filter rejects frequencies in a certain band while passing all others. Again, you derive this filter's transfer function by changing the numerator of the standard second-order characteristic:

$$
f(s) = \frac{s^2 + \omega_2^2}{s^2 + s\omega_0/(l + \omega_0^2)}
$$

Consider the limit cases. When s = 0, f(s) reduces to  $\omega_z^2/\omega_0^2$ , which is finite. When s  $-\infty$ , the equation reduces to 1. At  $s = j\omega_z$ , the numerator becomes zero,  $f(s)$  becomes zero (a double zero, in fact, because of  $s^2$  in the numerator), and we have the characteristic of a notch filter. The gain at frequencies above and below the notch will differ unless  $\omega_z = \omega_0$ . The notch filter equation can also be expressed as follows:

$$
f(s) = \frac{s^2 + \omega_2^2}{s^2 + s\omega_0/(0 + \omega_0)^2} = \frac{s^2}{s^2 + s\omega_0/(0 + \omega_0)^2} + \frac{\omega_2^2}{s^2 + s\omega_0/(0 + \omega_0)^2}
$$

In other words, the notch filter is based on the sum of a low-pass and a high-pass characteristic. We use this fact in practical filter implementations to generate the notch response from existing high-pass and low-pass responses. It may seem odd that we create a zero by adding two responses, but their phase relationships make it possible.

Finally, there is the all-pass filter, which has the form

$$
f(s) = \frac{s^2 \cdot s\omega_0/(Q + \omega_0)^2}{s^2 + s\omega_0/(Q + \omega_0)^2}
$$

This response has poles and zeros placed symmetrically on either side of the  $\omega$  axis, as shown in Figure 6. The effects of these poles and zeroes cancel exactly to give a level and uniform frequency response. It might seem that a piece of wire could provide this effect more cheaply; however, unlike a wire, the all-pass filter offers a useful variation of phase response with frequency.

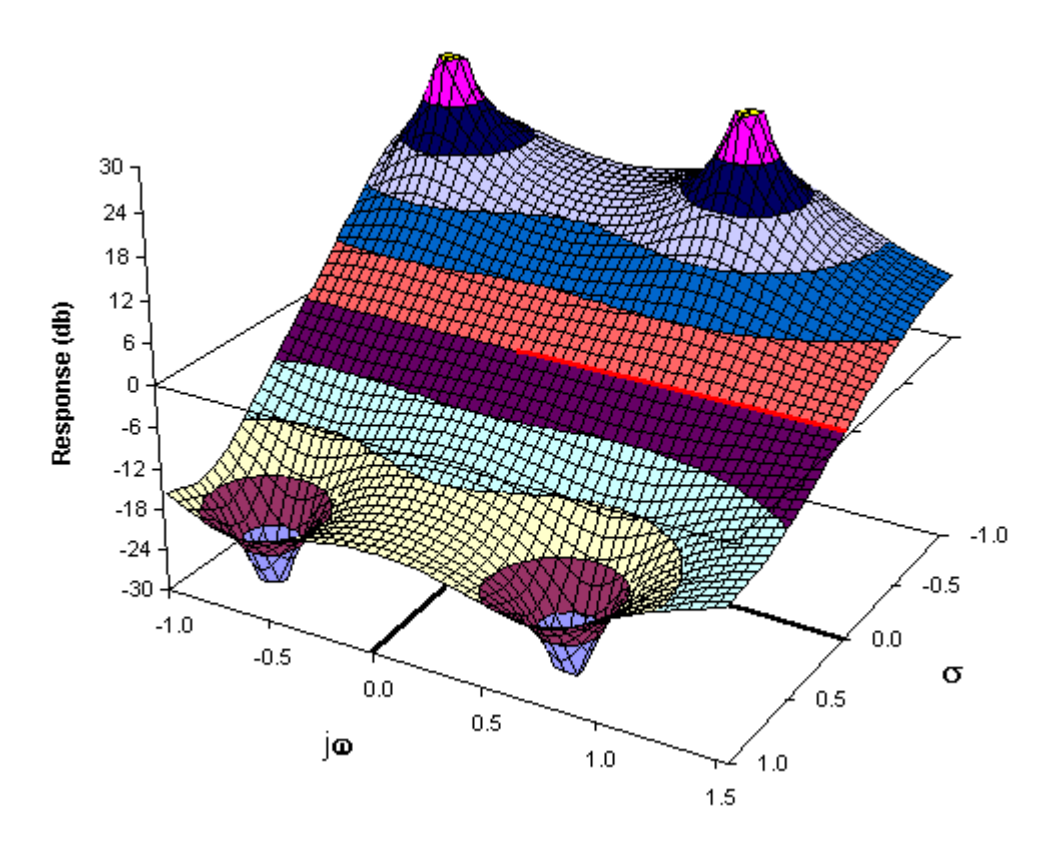

*Figure 6. The complex function of a second-order all-pass filter*

### **Higher-Order Filters**

We are fortunate in not having to treat the higher-order filters separately, because a polynomial in s of any length can be factored into a series of quadratic terms (plus a single first-order term if the polynomial is odd). A fifth-order low-pass filter, for instance, might have the transfer function

$$
f(s) = \frac{1}{s^5 + a_4 s^4 + a_3 s^3 + a_2 s^2 + a_4 s + a_0}
$$

where all the  $a_0$  are constants. We can factor the denominator as follows:

$$
f(s) = \frac{1}{(s^2 + s\omega_1/l_1 + \omega_1^2)(s^2 + s\omega_2/l_2 + \omega_2^2)(s + \omega_3)}
$$

which is the same as

$$
f(s) = \frac{1}{(s^2 + s\omega_1/l_1 + \omega_1^2)} \times \frac{1}{(s^2 + 3\omega_2/l_2 + \omega_2^2)} \times \frac{1}{(s + \omega_3)}
$$

The last equation represents a filter that we can realize physically as two second-order sections and one first-order section, all in cascade. This configuration simplifies the design by making it easier to visualize the response in terms of poles and zeroes in the complex-frequency plane.

We know that each second-order term contributes one complex-conjugate pole pair, and that the first-order term contributes one pole on the negative-real axis. If the transfer function has a higher-order polynomial in the numerator, that polynomial can be factored as well, which means that the second-order sections will be something other than low-pass sections.

Using the synthesis principles described above, we can build a great variety of filters simply by placing poles and zeroes at different positions in the complex-frequency plane. Most applications require only a restricted number of these possibilities, however. For them, many earlier experimenters such as Butterworth and Chebychev have already worked out the details.

# **The Butterworth Filter**

A type of filter that is common to many applications requires a response that is flat in the passband but cuts off as sharply as possible afterwards. You can obtain that response by arranging the poles of a low-pass filter with equal spacing around a semicircular locus, and the result will be a Butterworth filter. The pole-zero diagram of Figure 7a, for example, represents a fourth-order type of Butterworth filter.

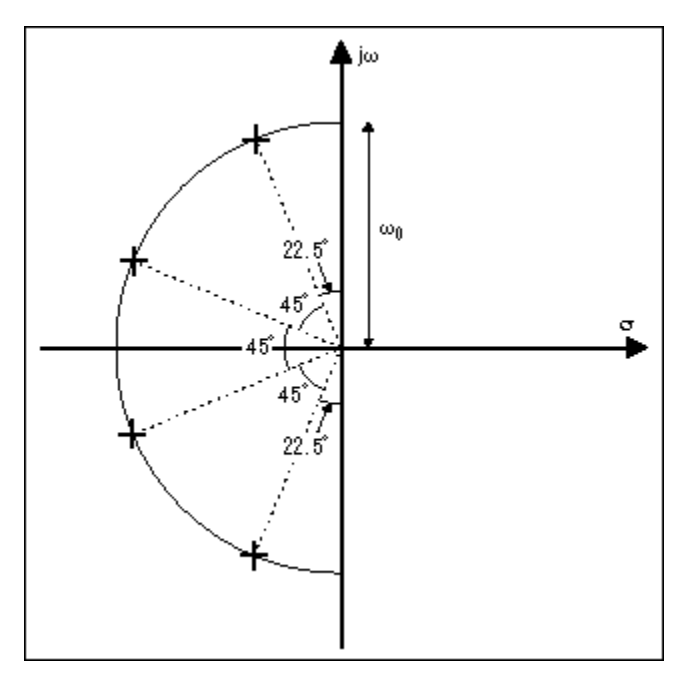

*Figure 7a. A pole-zero diagram of a fourth-order Butterworth low-pass filter*

The poles in Figure 7a have different O values, but they all have the same  $\omega_0$  because they are the same distance from the origin. The three-dimensional surface corresponding to this filter (Figure 7b) illustrates how, as the effect of the lowest-Q pole starts to wear off, the next pole takes over, and the next, until you run out of poles and the response falls off at -80db/decade.

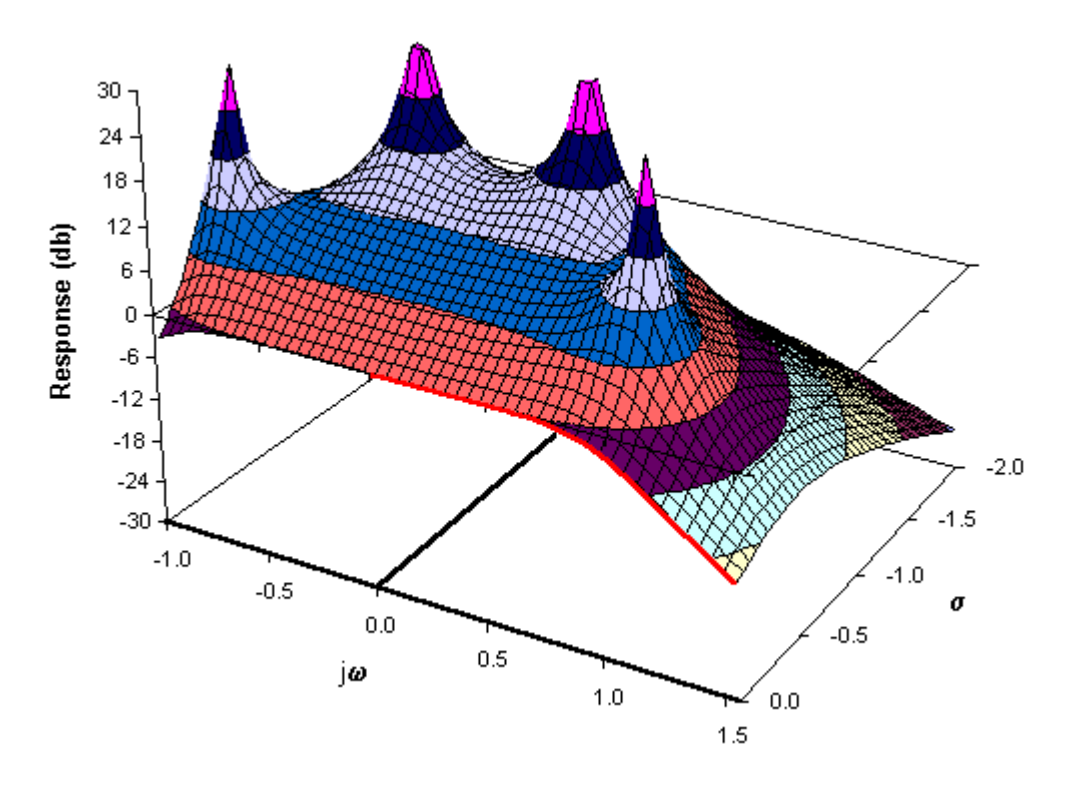

*Figure 7b. The complex function of a fourth-order Butterworth low-pass filter*

You can build Butterworth versions of high-pass, bandpass, and other filter types, but the poles of these filters will not be arranged in a simple semicircle. In most cases, you begin by designing a low-pass filter and then applying transformations to generate the other types (such as the  $s \rightarrow 1/s$  that we used earlier to change a low-pass into a high-pass).

# **The Chebychev Filter**

By bringing poles closer to the  $\omega$  axis (increasing their Qs), we can make a filter whose frequency cutoff is steeper than that of a Butterworth. This arrangement has a penalty: The effects of each pole will be visible in the filter response, giving a variation in amplitude known as ripple in the passband. With proper pole arrangement, the variations can be made equal, however, which results in a Chebychev filter.

You derive a Chebychev filter from a Butterworth by moving each pole closer to the jou axis in the same proportion, so that the poles lie on an ellipse (Figure 8a). Figure 8b demonstrates how each pole contributes one peak to the passband ripple. Moving the poles closer to the jx axis increases the passband ripple but provides a more abrupt cutoff in the stopband. The Chebychev filter therefore offers a trade-off between ripple and cutoff. In this respect, the Butterworth filter in which passband ripple has been set to zero is a special case of the Chebychev.

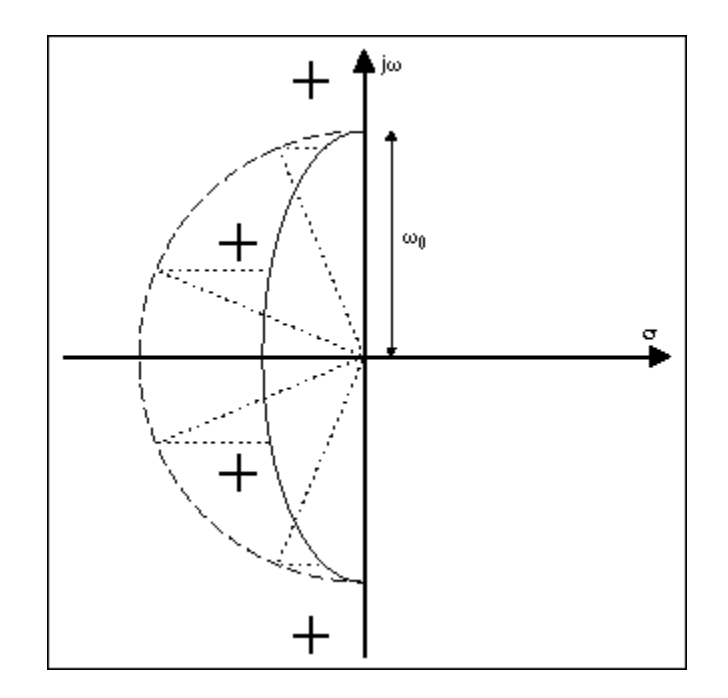

*Figure 8a. A pole-zero diagram of a fourth-order Chebychev low-pass filter*

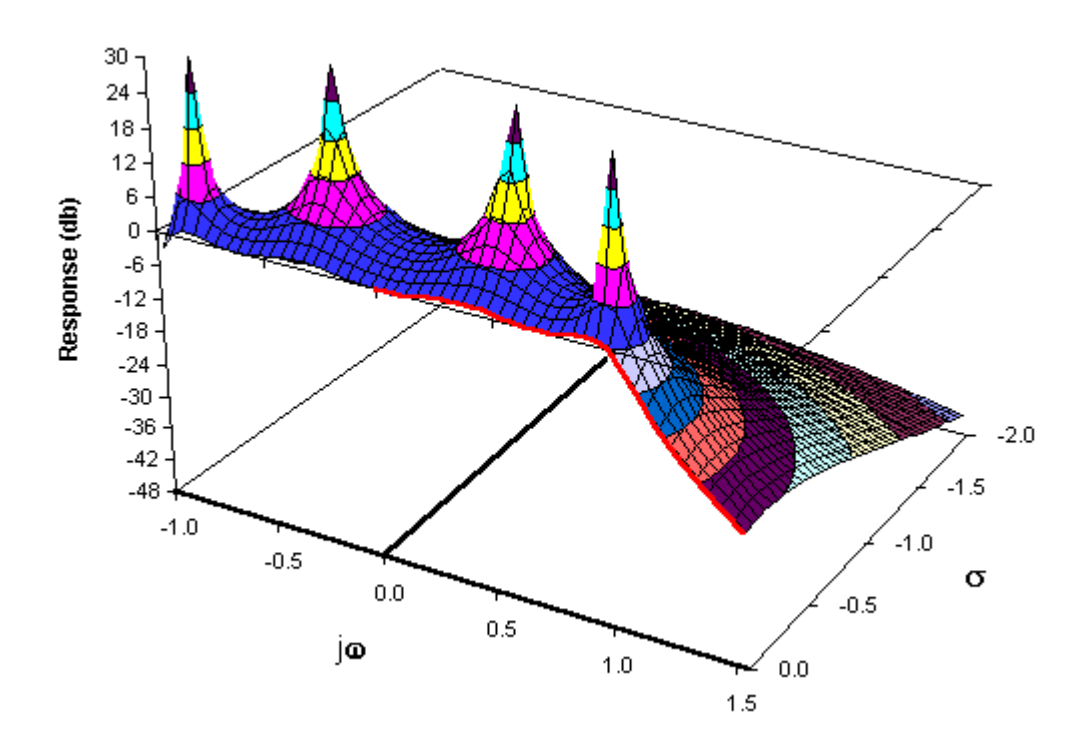

*Figure 8b. The complete function of a fourth-order Chebychev low-pass filter*

# **The Bessel Filter**

Butterworth and Chebychev filters with sharp cutoffs carry a penalty that is evident from the positions of their poles in the s plane. Bringing the poles closer to the j $\omega$  axis increases their Q, which degrades the filter's transient response. Overshoot or even ringing at the response edges can result.

The Bessel filter represents a trade-off in the opposite direction from the Butterworth. The Bessel's poles lie on a locus further from the j $\omega$  axis (Figure 9). Transient response is improved, but at the expense of a less steep cutoff in the stopband.

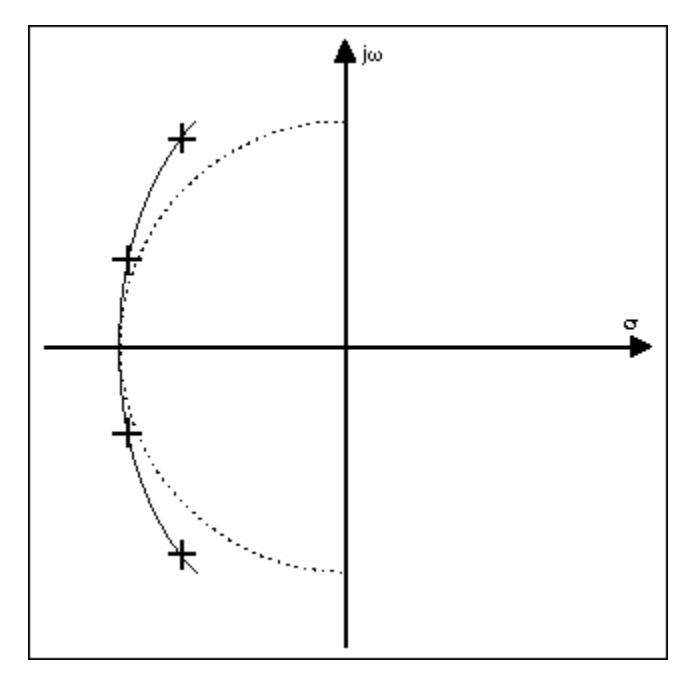

*Figure 9. A pole-zero diagram of a fourth-order Bessel low-pass filter*

# **The Elliptic Filter**

By increasing the Q of poles nearest the passband edge, you can obtain a filter with sharper stopband cutoff than that of the Chebychev, without incurring more passband ripple. Doing this alone would produce a gain peak, but you can compensate for the peak by providing a zero at the bottom of the stopband. Additional zeroes must be spaced along the stopband to ensure that the filter response remains below the desired level of stopband attenuation. Figure 10a shows the pole-zero diagram for this type: an elliptic filter. Figure 10b shows the corresponding transfer-function surface. As you may imagine, the elliptic filter's high-Q poles produce a transient response that is even worse than that of the Chebychev.

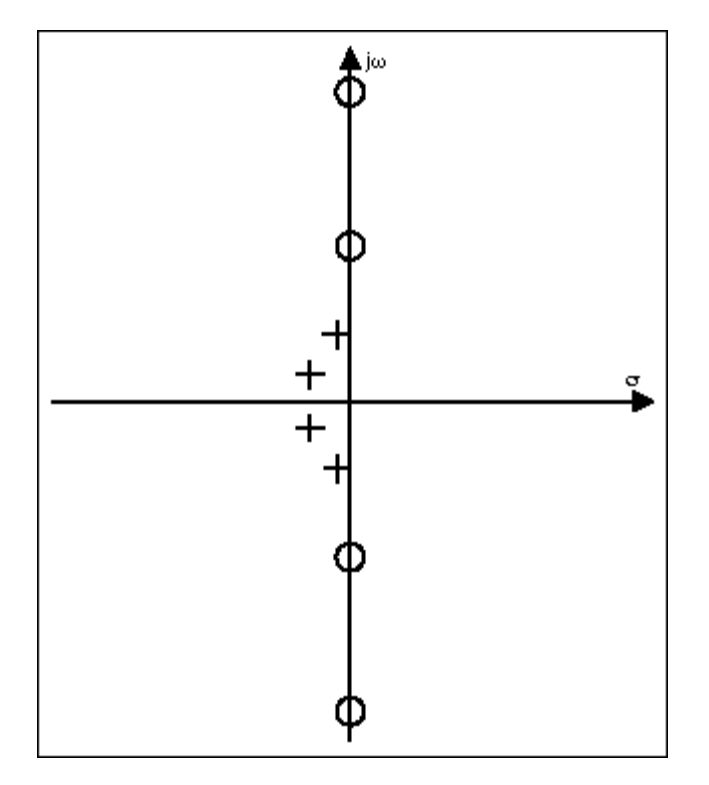

*Figure 10a. A pole-zero diagram of a fourth-order elliptic low-pass filter* 

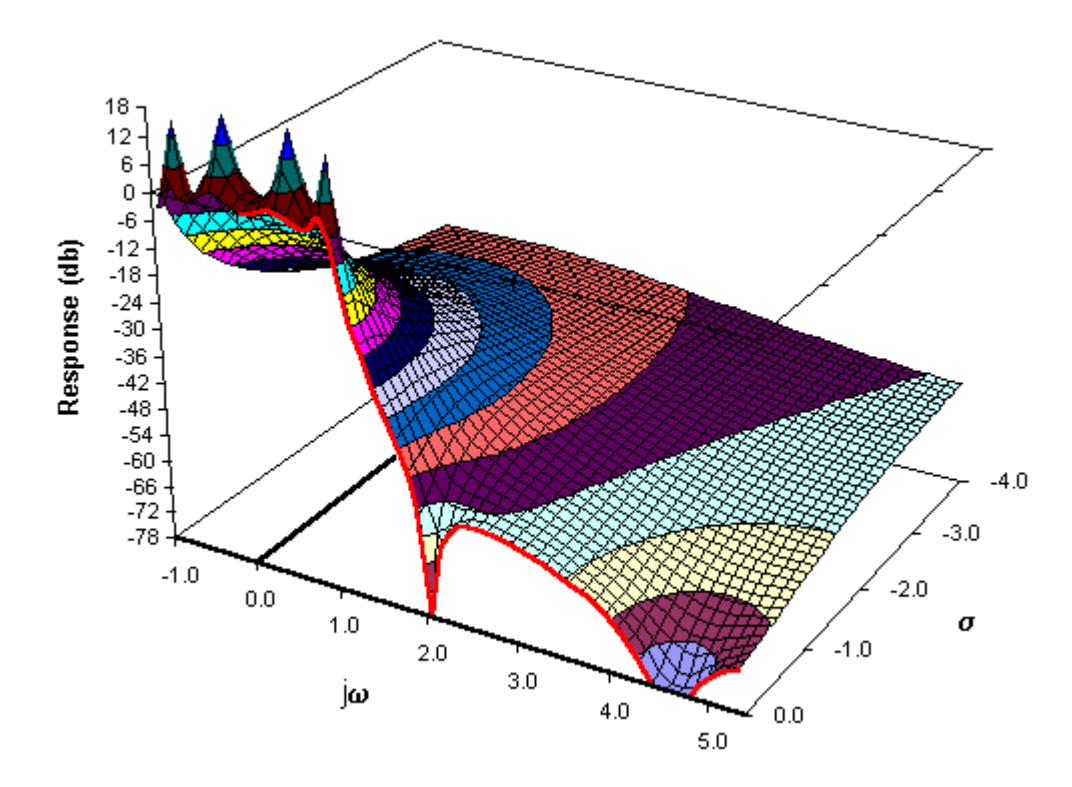

*Figure 10b. The complete function of a fourth-order elliptic low-pass filter*

Note that all the filters described have the same number of zeros as poles (this must be the case, or the transfer function would not be a dimensionless expression). Elliptic filters, for example, space their zeroes along the j $\omega$  axis in the stopband. In the case of Bessel, Butterworth, and Chebychev, all the zeros are on top of each other at infinity. Because there are no zeros explicit in the numerator, these filter types are sometimes called all-pole filters.

We have now extended our concepts to cover not only first- and second-order filters but also filters of higher order, including some particularly useful cases. Now it's time to get away from abstract theory and discuss practical circuits.

## **The State-Variable Filter**

As demonstrated earlier, we can construct any filter from first- and second-order building blocks. You can regard the first-order filter as a special case of the second order, so our basic building block should be a second-order section, from which we can derive low-pass, highpass, bandpass, notch, or all-pass characteristics.

The state-variable filter is a convenient realization for the second-order section. It uses two cascaded integrators and a summing junction, as shown in Figure 11.

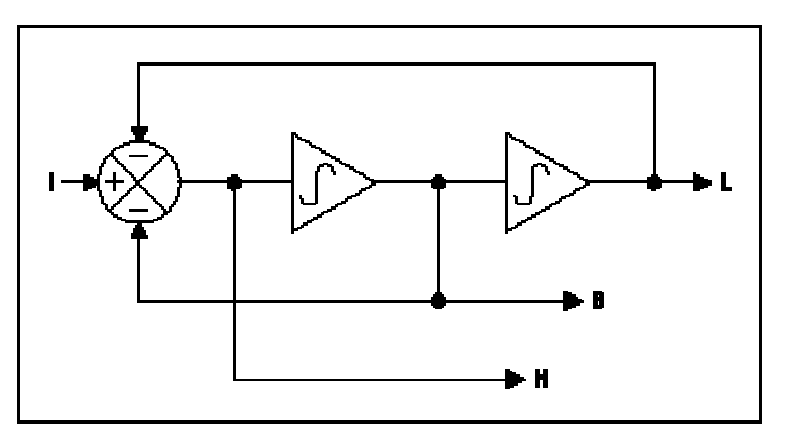

*Figure 11. A second-order state-variable filter*

We know that the characteristic of an integrator is simply  $\omega_0$ /s. But to demonstrate the principle while simplifying the mathematics, we can assume that both integrators have  $\omega_0 = 1$  and that their characteristic is simply 1/s. Then we can write equations for each of the integrators in Figure 11:

 $L = B/s$  or  $B = sL$  $B = H/s$  or  $H = sB = s^2L$ 

The equation for the summing junction in Figure 11 is simply

$$
H = I - B - L.
$$

If we substitute for H and B using the integrator equations, we get

$$
S^2L = I - sL - L
$$

or

$$
s^2L + sL + L = I,
$$

in which case,

$$
L(s^2+s+1)=I,
$$

or

$$
\frac{L}{I} = \frac{1}{s^2 + s + 1}
$$

which is the classic, normalized, low-pass response. Because  $B = sL$  and  $H = s^2L$ ,

$$
\frac{B}{I} = \frac{s}{s^2 + s + 1}
$$
 and 
$$
\frac{H}{I} = \frac{s^2}{s^2 + s + 1}
$$

These are, respectively, the classic bandpass and high-pass responses.

Thus, one filter provides simultaneous low-pass, bandpass, and high-pass outputs. We can create actual filters with real values of  $\omega_0$  and Q from these equations by building integrators with  $\omega_0 \neq 1$  and feedback factors to the summing junction with values  $\neq 1$ .

In theory you can create higher-order filters by cascading more than two integrators. Some integrated-circuit filters use this approach, but it has drawbacks. To program these filters, you must calculate coefficient values for the higher-order polynomial. Also, a long string of integrators introduces stability problems. By limiting ourselves to second-order sections, we have the advantage of working directly with the  $\omega_0$  and Q variables associated with each pole.

#### **Switched-Capacitor Filters**

The characteristics of all active filters, regardless of architecture, depend on the accuracy of their RC time constants. Because the typical precision achieved for integrated resistors and capacitors is approximately  $\pm 30\%$ , a designer is handicapped when attempting to use absolute values for the components in an integrated filter circuit. The ratio of capacitor values on a chip can be accurately controlled, however, to about one part in 2000. Switched-capacitor filters use these capacitor ratios to achieve precision without the need for precise external components.

In the switched-capacitor integrator shown in Figure 12, the combination of  $C_1$  and the switch simulates a resistor.

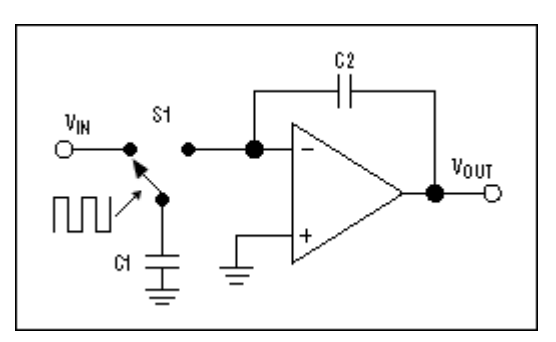

## *Figure 12. A switched-capacitor integrator*

The switch S<sub>1</sub> toggles continuously at a clock frequency f<sub>CLK</sub>. Capacitor C<sub>1</sub> charges to  $V_{\text{IN}}$ when  $S_1$  is to the left. When it switches to the right,  $C_1$  dumps charge into the integrator's summing node, from which it flows into the capacitor  $C_2$ . The charge on  $C_1$  during each clock cycle is

$$
Q = C_1 V_{IN},
$$

and thus the average current transferred to the summing junction is

$$
I = Qf_C = C_1 V_{IN} \cdot f_C
$$

Notice that the current is proportional to  $V_{\text{IN}}$ , so we have the same effect as a resistor of value

$$
R = \frac{V_{\parallel N}}{I} = \frac{1}{C_1 f_C}
$$

The integrator's  $\omega_0$  is therefore

$$
\omega_0 = \frac{1}{RC_2} = \frac{C_4 f_C}{C_2}.
$$

Because  $\omega_0$  is proportional to the ratio of the two capacitors, its value can be controlled with great accuracy. Moreover, the value is proportional to the clock frequency, so you can vary the filter characteristics by changing  $f_{CLK}$ , if desired. But the switched capacitor is a sampled-data system and therefore not completely equivalent to the time-continuous RC integrator. The differences, in fact, pose three issues for a designer.

First, the signal passing through a switched capacitor is modulated by the clock frequency. If the input signal contains frequencies near the clock frequency, they can intermodulate and cause spurious output frequencies within the system bandwidth. For many applications, this is not a problem, because the input bandwidth has already been limited to less than half the clock frequency. If not, the switched-capacitor filter must be preceded by an anti-aliasing filter that removes any components of input frequency above half of the clock frequency.

Second, the integrator output (Figure 12) is not a linear ramp, but a series of steps at the clock frequency. There may be small spikes at the step transitions caused by charge injected by the switches. These aberrations may not be a problem if the system bandwidth following the filter is much lower than the clock frequency. Otherwise, you must again add another filter at the output of the switch-capacitor filter to remove the clock ripple.

Third, the behavior of the switched-capacitor filter differs from the ideal, time-continuous model, because the input signal is sampled only once per clock cycle. The filter output deviates from the ideal as the filter's pole frequency approaches the clock frequency, particularly for low values of Q. You can, however, calculate these effects and allow for them during the design process.

Considering the above, it is best to keep the ratio of clock-to-center frequency as large as possible. Typical ratios for switched-capacitor filters range from approximately 28:1 to 200:1.

The MAX262, for example, allows a maximum clock frequency of 4MHz, so using the minimum ratio of 28:1 gives a maximum center frequency of 140kHz. At the low end, switched-capacitor filters have the advantage that they can handle low frequencies without using uncomfortably large values of R and C. You simply lower the clock frequency.

## **Conclusion**

The purpose of this article was to introduce the concepts and terminology associated with switched-capacitor active filters. If you have grasped the material presented here, you should be able to understand most filter data sheets.

## **MORE INFORMATION**

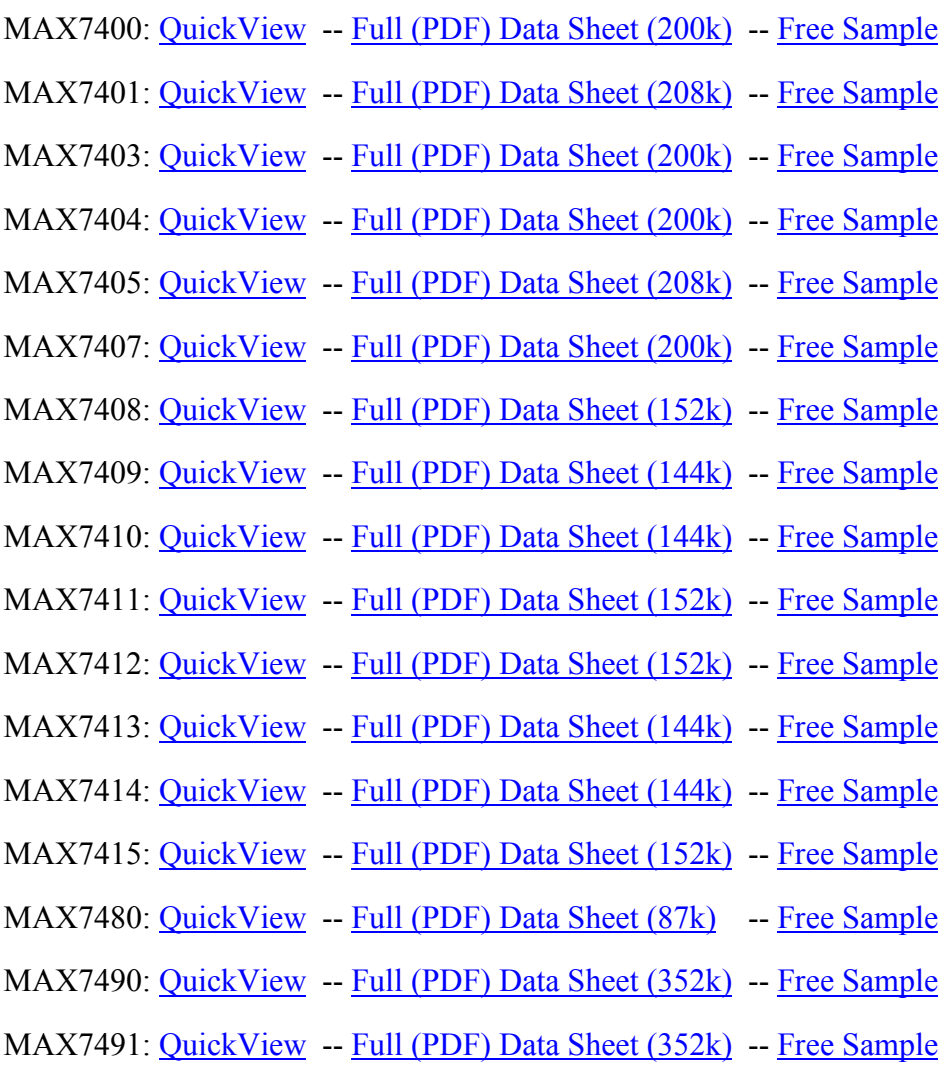